Université de Limoges Faculté des Sciences Master Pro
édés et Matériaux

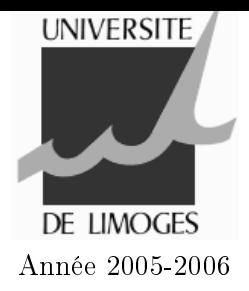

## Travaux Dirigés - Langage <sup>C</sup>

## Pointeurs et mémoire

Complétez le tableau ci-dessous à l'aide du code C suivant :

```
main(){
int a = 1, b = 2, c = 3, *p1, *p2;
p1 = & a;p2 = &c;*p1 = *p2;(*p2)++;
p1 = p2;
p2 = &b;*p2 = *p1 - 2**p2;
(*p2) --;*p1 = *p2 - c;a = (2 + *p2) * *p1;p2 = &c;*p2 = *p1 / *p2;}
```
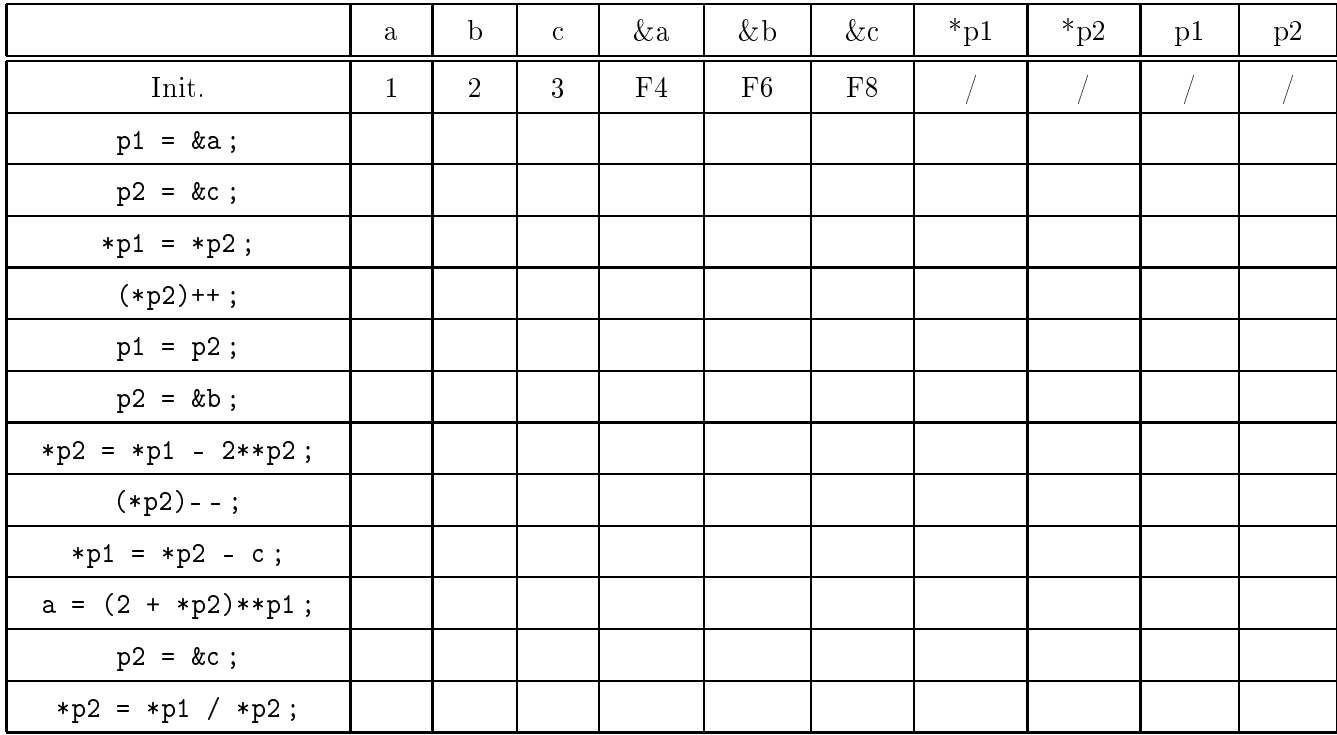

## Produit s
alaire de deux ve
teurs

É
rivez un programme qui :

- déclare une variable ps (produit scalaire) de type float
- déclare un pointeur p1 vers un réel (float)
- déclare un pointeur p2 vers un réel (float)
- déclare deux tableaux de réels (float) v1 et v2 contenant chacun cinq éléments
- $f$  = fait pointer p1 sur le premier élément de v1 et p2 sur le premier élément de v2
- demande à l'utilisateur de saisir les éléments du ve
teur v1 à l'aide d'une bou
le for
- fait de même pour le vecteur v2
- al
ule, à l'aide d'une bou
le for, le produit s
alaire de v1 et v2. Vous utiliserez pour ela uniquement les pointeurs p1 et p2, et la variable ps qui doit ontenir le résultat.
- À l'exécution, le programme doit ressembler à ceci :

Saisie de v1 : -----------  $v1[1] = 1.2$  $v1[2] = 5.4$  $v1[3] = 6.3$  $v1[4] = 2.4$  $v1[5] = 5.1$ Saisie de v2 : -----------  $v2[1] = 0.2$  $v2[2] = -1.5$  $v2[3] = 4.0$  $v2[4] = -5.3$  $v2[5] = 8.1$ 

ps <sup>=</sup> 45.929974